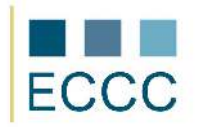

## **ECCC SYLLABUS**

MODULE: CS M2 COMPUTER GRAPHICS<br>LEVEL: EXPERT (D)

LE V E L : EX P E R T **(D)**

The examination of this module includes all aspects of the advanced level (C) extended the competencies listed below.

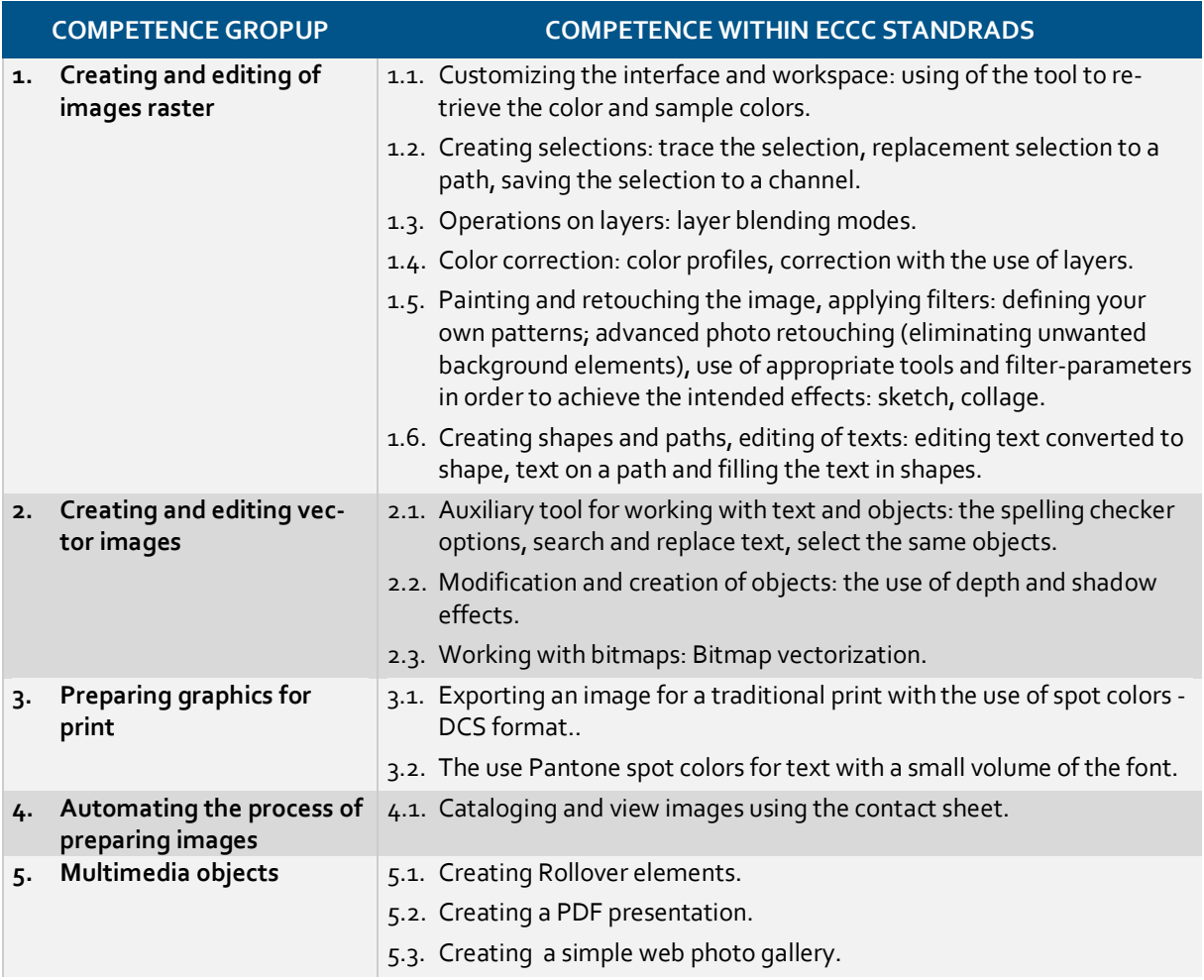

Preferred development environment for the realization of the expert-level tasks:

- raster graphics: **Adobe Photoshop**
- vector graphics: **Adobe Illustrator**, CorelDRAW
- automate the process of preparing images: **Adobe Photoshop**
- multimedia objects: **Adobe Photoshop** (Image Ready, Adobe Bridge)